# **膽結石**

### ■疾病簡介

常見的消化道疾病,**大多數無症狀**,少數發生多為偶然發生, 可能導致住院及引發其他腸胃道疾病,發生率在美國為6~ 9%,在台灣的發生率約5%,其中以女生為主。

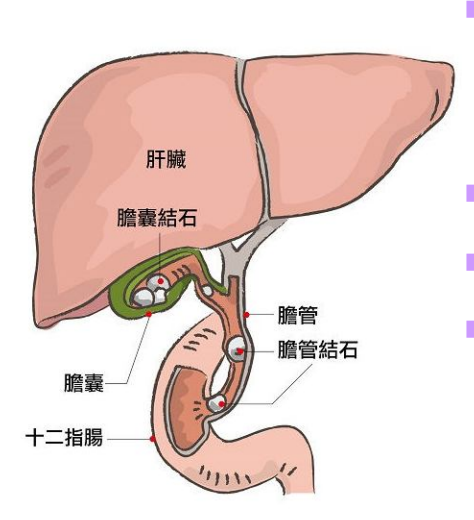

膽汁內含膽鹽、卵磷脂及膽固醇,三 者間比例改變導致膽汁無法有效工作, 影響膽囊收縮,膽汁瘀積形成結石。 膽汁為肝臟所分泌,膽囊負責儲存。 進食後膽汁流入十二指腸乳化脂肪。 ■ 膽結石分為膽固醇結石(由膽固醇及些 許膽紅素及鈣鹽組成)、黑色素結石 (與溶血有關,由膽紅素組成)、棕色 素結石(常見於腸道系統感染)。

1

#### ■危險因子

有4F之特徵:Fat肥胖、Forty四十歲以上、Fast體重快速下 降、Female女性,另外包含懷孕(雌激素增加膽固醇分泌, 黃體素減少膽汁分泌)、糖尿病患者、接受全靜脈營養患者。

#### ■症狀

主要症狀為右上腹疼痛,甚至感到胸痛及右肩胛骨痛,可能 伴隨噁心、嘔吐、腹脹、打嗝,另外可能出現黃疸症狀。

### ■併發症

1. 急性膽囊炎:約6到11%會引發此症狀,為膽結石阻塞導 致膽囊腫脹引發膽囊發炎,為最常見的併發症,可能伴隨 發燒、黃疸(茶色尿及皮膚或眼睛呈黃色)。

2 以病家為尊、以同仁為重、以北醫為榮

- 2. 總膽管結石:阻塞引發化膿性膽管炎及膽囊腸道廔管。
- 3. 急性胰臟炎 %<sub>本單僅供參考,實際治療以醫師診治為主</sub>

#### ■检查

- ■腹部超音波:非侵入性、花費低、準確率高,最常使用。
- ■電腦斷層攝影(CT):用來進一步了解腹腔包括膽道狀況。
- 內視鏡逆行性膽道攝影 (ERCP): 用於治療膽道結石, 除 診斷用,也可執行碎石、取石及置入支架維持膽道暢通。

### **治療方式**

- 依據症狀的有無分為:**觀察、膽結石溶解治療、手術**。
	- 無症狀通常不需處理,約20%會於15年內變成有症狀。
	- 有症狀選擇膽囊手術切除為最有效避免復發及併發症。
	- 部分有其他考量不適合手術採藥物治療或是體外碎石。 →藥物治療主要以Ursodeoxycholic acid(UDCA)為主。
- 經皮穿肝膽道引流術(PTCD)/經皮穿肝膽囊引流術(PTGBD)
	- 大多用於膽道阻塞導致急性膽囊炎,可能伴隨生命徵 象不穩定,避免膽囊壓力大導致手術風險升高。
	- 此檢查藉由超音波、電腦斷層輔助以針穿刺放入T型管 路,一端通向十二指腸,一端連接引流管向外引流淤 積之膽汁,降低膽道感染及肝功能能受損之風險。
	- 3 大多PTCD/PTGBD管路放置後依照引流功能狀況,若差 可能需評估是否更換為更粗之引流管引流,若可會放 將近一個月再入院安排膽囊切除手術並一併移除管路。
	- **返家後管路照護方式:別針固定、勿拉扯且天天紀錄。**

### ■居家保健

注意飲食多樣化、少吃精製穀物、多活動並採低油飲食

本單僅供參考,實際治療以醫師診治為主

2 以病家為尊、以同仁為重、以北醫為榮

2

## **經皮穿肝膽汁引流管(PTCD / PTGBD)返家管路照護方式**

- ■每天確定管路長度,若管路近出超過2格/2Cm且伴隨引流液 流少,注意有無發燒及腹痛情形,並返院予醫師評估。
- 以防水敷料固定管路,別針固定引流袋,維持管路暢通。
- 每日觀察引流液顏色、性狀、氣味及量,並確實紀錄於返 診供醫師評估,若引流液有臭味或呈混濁需提早返院。
- 每七天更換一次敷料、引流袋,並保持傷口無分泌物。
	- 換藥前先以肥皂洗手並擦乾
	- ◎ 撕下舊敷料,以乾淨棉枝取代手,避免碰觸管路針眼處
	- 棉棒沾取優碘,以傷口為中心由內向外螺旋式消毒待30秒
	- 4 確定管路無滑脫後貼上新敷料,換藥過程中勿對傷口說話

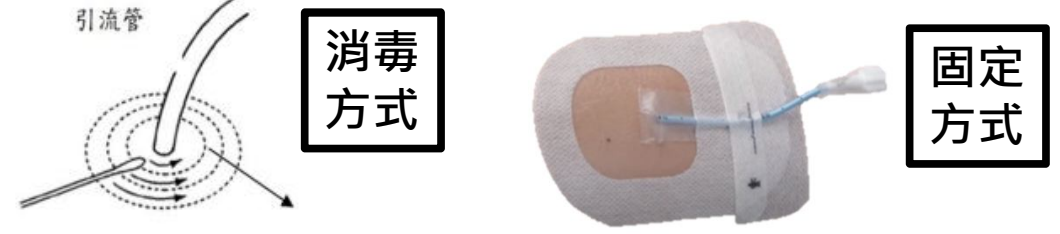

#### ■緊急返院提醒

如發燒、突發性的腹痛、管路滑脫等緊急狀況請速返院就醫。

#### ■複習一下

問題1:( )膽結石大多發生於男性且多與肥胖相關。

問題2:()急性膽囊炎為膽結石最常見的併發症,首要治療方 式為手術。

問題3:()若我放置引流管回家後,仍需每日注意飲流管及傷 口照護。

正確答案

問題1:X 問題2:O問題3:O

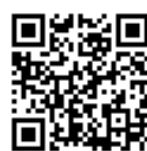

參考資料: https://www.uptodate.com/contents/overview-of-gallstone-disease-inadults?search=gallstones&source=search\_result&selectedTitle=1~150&usage\_type=default&display\_rank=1

■ 諮詢電話:(02)2737-2181 分機 8011~8013

- 制訂單位/日期:10A病秀單值,(09305), 實際治療以醫師診治為主
- PFS-8100-127 3 3 2 2 2 2 2 2 病家為尊、以同仁為重、以北醫為榮